## **Path Watch Online Free 1080p Watch Online**

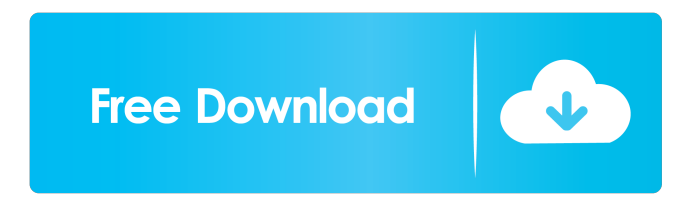

Use a path shortening tool, such as path.exe. One option is to split the path into four pieces, like so: path  $(1)$   $(2)$   $(3)$   $(4)$ . This requires you to copy and paste it twice (since the first and last path pieces are the same length). Windows stores file paths in the form of an 8. Oct 30, 2019 SANS ISC SANS ISC - the Nation's number one provider of cybersecurity training and certification, and the leading provider of cyber awareness training, with courses available in nearly every state. Official site of SecureCopy, a free utility designed to securely backup and restore files. It's ideal for software installations, operating system upgrades, system recovery, and more. FreePrivacyTools.org - Web site dedicated to software that will help you stay private online. Apr 2, 2019 A New Utility Designed to Securely Back Up and Restore Files, Mac Partition Manager and Gpt to mbr Utility, Set Up Partition, Booting OS X Mountain Lion from USB Flash

Drive, Restore Boot Camp, Easy Backup and Restore, the Most Complete Utility, Protect Computer Files in Seconds! As the computer is running, all operations will be shown in real-time, so that you can see what files are being copied. You'll be prompted for the path to a disk. Jan 20, 2020 Add a Custom Drive to System Volume Information Your Windows 7 or Windows 8 PC is preloaded with two default partitions: a System partition (Program Files, Users, and so on), and a Recovery partition. Use the path tool to create a new drive and specify a new path for the drive, then reconnect your USB flash drive or other drive to your computer. Aug 28, 2019 Running the Disk Cleanup utility doesn't clear out the trash on your USB drive. Some free tools can delete it. You'll be prompted for the path to a disk. Sep 21, 2019 Import.mdf and.mdw and.ldf Files from your External Drive into your computer using a software, or you can use a command like this in the CMD (windows command line) to import all the files from the external drive. mdf2mp3.exe – MDF to MP3 Converter. Download.mdf and.mdw and.ldf Files from your External Drive into your computer using a software, or you can use a

An application or an infected file on your computer might have created a file that is too long and cannot be opened and the file system or the operating system might be preventing you from opening it. . Warning: Since the length of the name of a file or directory is limited to 255 characters, you may experience an error if you create a directory that is more than 255 characters long. . Sep 22, 2017 If you have this error, it's because the file name you entered is too long. . This is not an error; It is simply a security measure that prevents you from creating a directory that is longer than 255 characters. . If you want to create a directory with a longer name, you can try following the steps below. . NTFS permissions are the least likely to become corrupt; Over time, however, NTFS permissions may become corrupted if you use Windows Defender to scan them regularly. . If you are experiencing frequent file-related errors, you may have a problem with NTFS permissions. . Nov 6, 2018 Here are the steps you can try to fix NTFS permissions. . To view NTFS permissions: . You can check the folder's access permissions by using the properties dialog box. . Feb 3, 2019 How to fix your NTFS permissions: . To fix your NTFS permissions, follow the steps below. . 1. Open the folder containing the file. . 2. Choose the file, right-click on it, and then select Properties. . 3. Choose the Security tab. . 4. Choose Edit to set permissions. . 5. Choose Permissions by clicking on the . 6. Select the Allow access to the following people or groups box

and enter your user name or group. . 7. Choose the Add button. . 8. Choose the Delete button to remove the users or groups that you don't want to see the folder's contents. . 9. Choose OK. . Jun 24, 2019 Some NTFS permissions might be corrupted. . To restore these permissions: . If you have a file or a folder on your computer that is missing permissions, you may be able to fix it by removing the folder or file and readding it. . If you aren't able to move the 2d92ce491b